# CONTPAQ)

Software empresarial fácil y completo

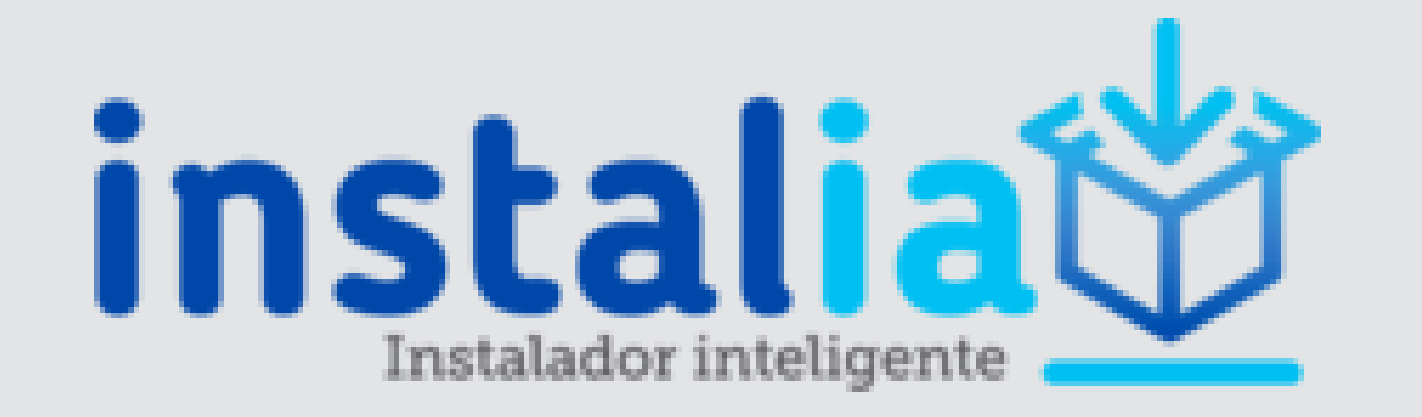

## **FICHA DE CONTENIDOS**

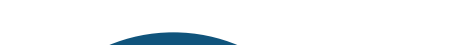

Logra un proceso de instalación fácil y completo, utilizando nuestro instalador inteligente.

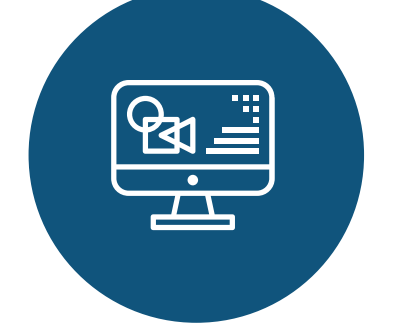

#### **Base de Conocimiento**

Contiene la documentación del sistema:

**Cartas Técnicas**: Es un documento Web en donde se dan a conocer las novedades y mejoras que tienen los sistemas CONTPAQi® en las nuevas versiones. Puedes realizar búsquedas de información por palabra, así como imprimir solo la sección que necesites.

**Manuales de Referencia**: Contienen información de referencia en el uso del software CONTPAQi®.

https://contenidos.contpaqi.com/

**Generación de Conocimiento www.contpaqi.com**

#### **Manual de instalación**

Conoce el proceso de instalación del sistema [Consulta aquí el Manual de instalación.](https://conocimiento.blob.core.windows.net/conocimiento/Manuales/Manual_instalia/como_instalar_instalia_.html?ms=AA%3D%3D&st=MA%3D%3D&sct=MA%3D%3D&mw=NDQ1)

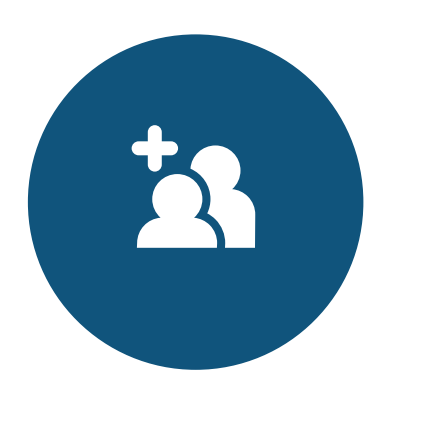

### **PodCast y Tutoriales**

Capacitaciones web pregrabadas para conocer el uso y aprovechamiento del software CONTPAQi®

Ingresa a www.contpaqi.com menú Capacitación.

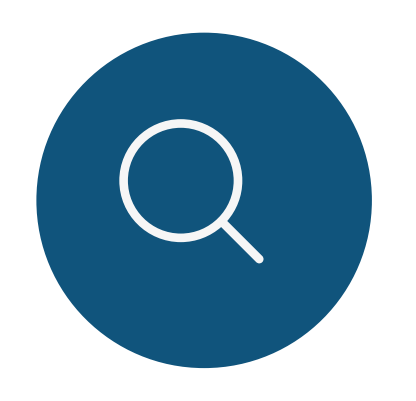